### $<<$  Protel DXP 2004 SP2  $>>$

<<Protel DXP 2004 SP2

- 13 ISBN 9787121189609
- 10 ISBN 7121189607

出版时间:2013-1

页数:282

字数:474000

extended by PDF and the PDF

http://www.tushu007.com

# $<<$ Protel DXP 2004 SP2  $>>$

# $SP2$

1 Protel DXP 2004<br>SP2  $SP2$   $2$   $5$ 

 $8$  and  $11$  $12$ 

 $SP2$  Protel DXP  $2004$ 

 $,$  tushu007.com

### $<<$  Protel DXP 2004 SP2  $>>$

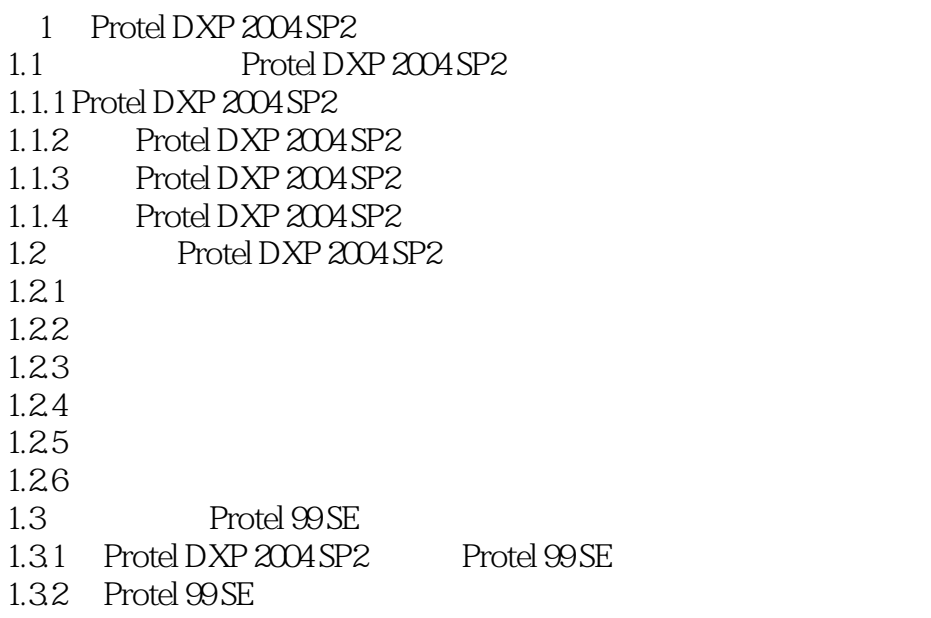

1.3.3 Protel DXP 2004 SP2 Protel 99 SE

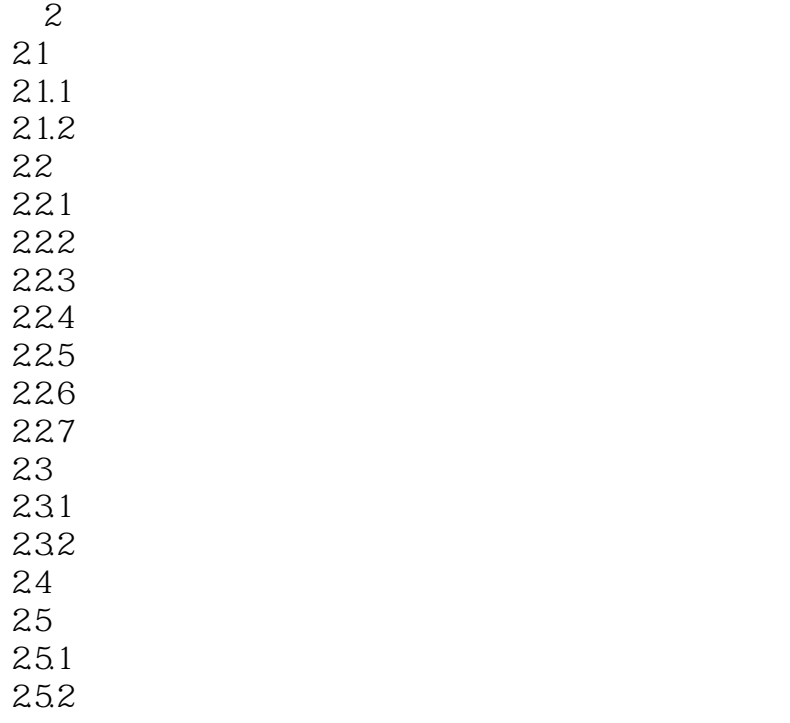

 $3<sub>5</sub>$  $31$  $31.1$  $31.2$  $32$ 

### $\leq$  Protel DXP 2004 SP2  $\Rightarrow$

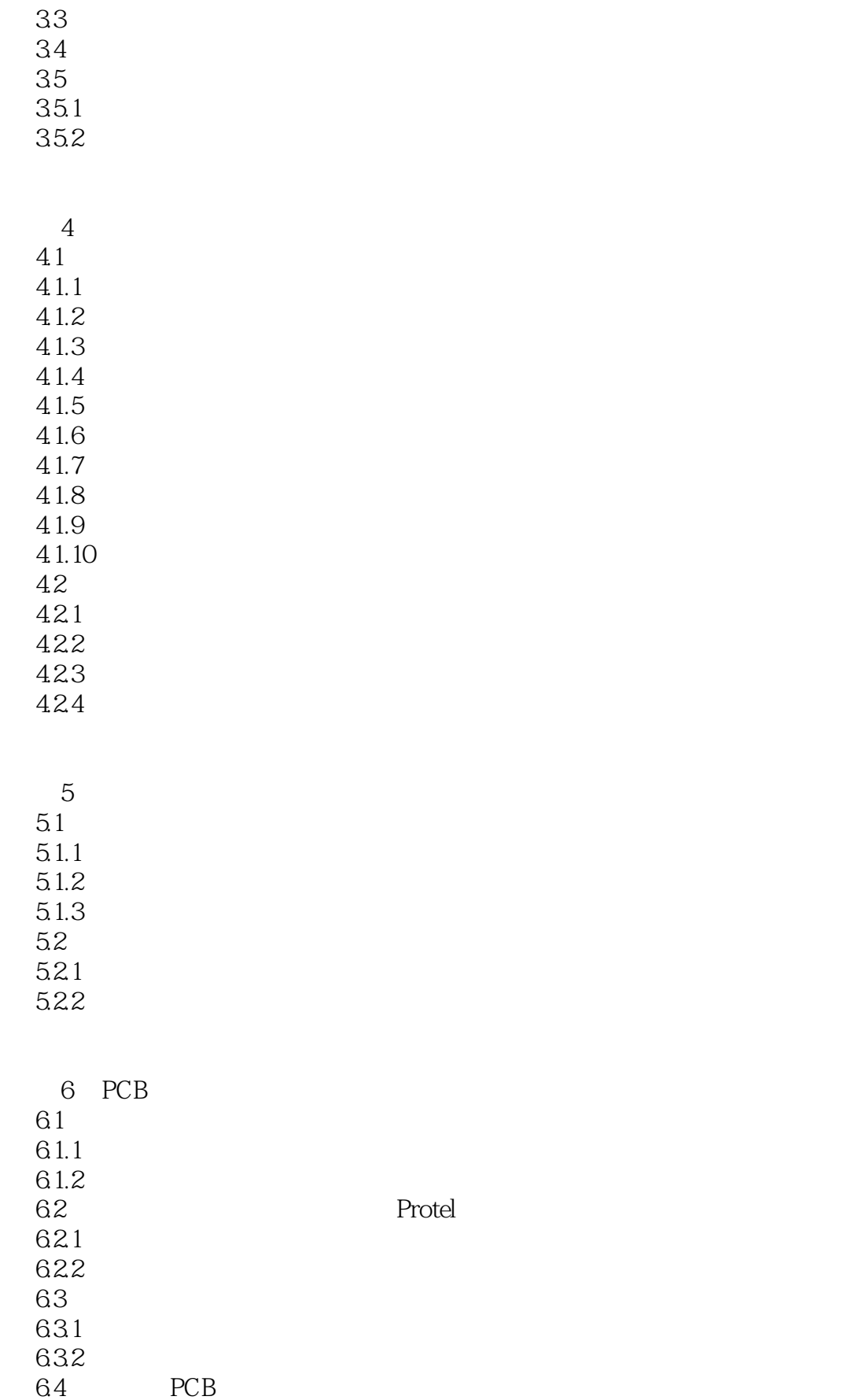

### $\leq$  Protel DXP 2004 SP2  $\Rightarrow$

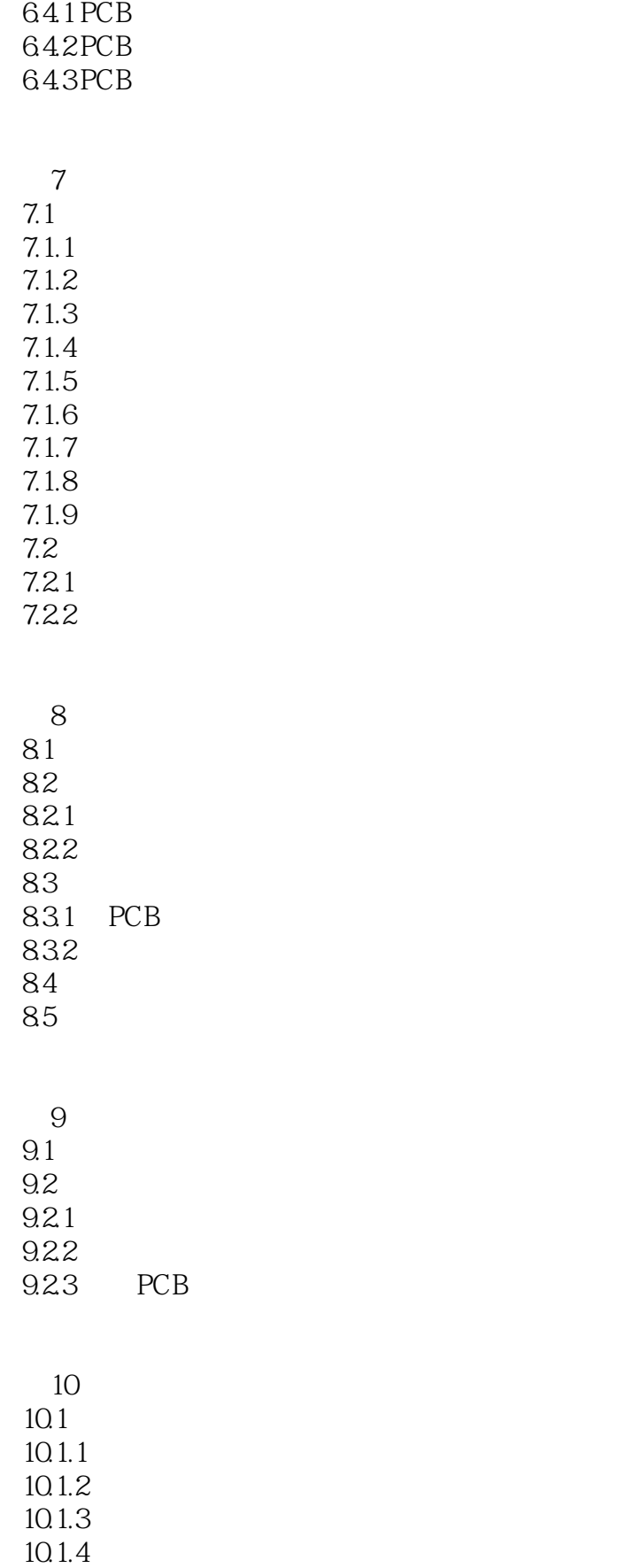

# $\leq$  Protel DXP 2004 SP2  $\Rightarrow$

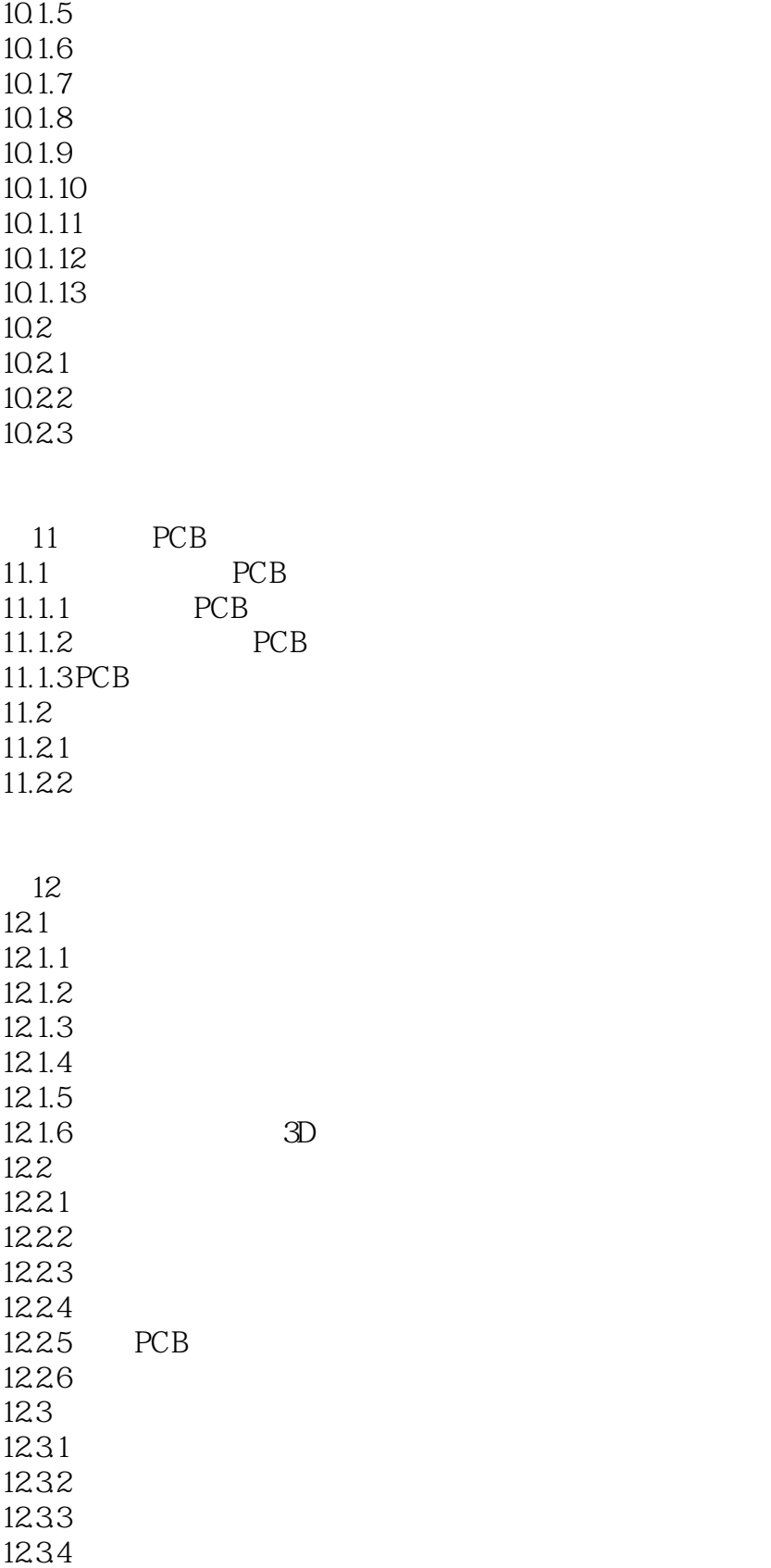

 $\overline{A}$ 

 $\leq$  Protel DXP 2004 SP2  $\Rightarrow$ 

# $\vert$  <<Protel DXP 2004 SP2 >>

*Page 8*

### $<<$ Protel DXP 2004 SP2  $>>$

本站所提供下载的PDF图书仅提供预览和简介,请支持正版图书。

更多资源请访问:http://www.tushu007.com